# **GUIA PRÁTICO eSOCIAL**

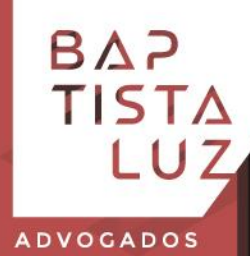

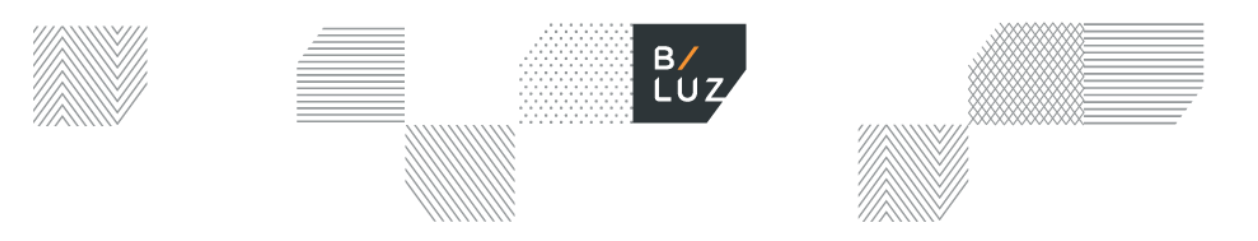

## **Autores**

- **/** Yara Cristina Leal Girasole Costa
- **/** Marcella Lange Del Vecchio
- **/** Pamela Michelena De Marchi Gherini
- **/** Giovanna Dutra Silva Valentim

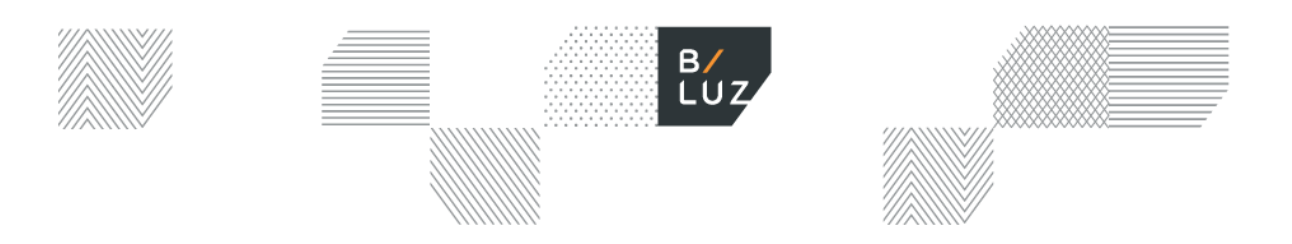

## **Sumário**

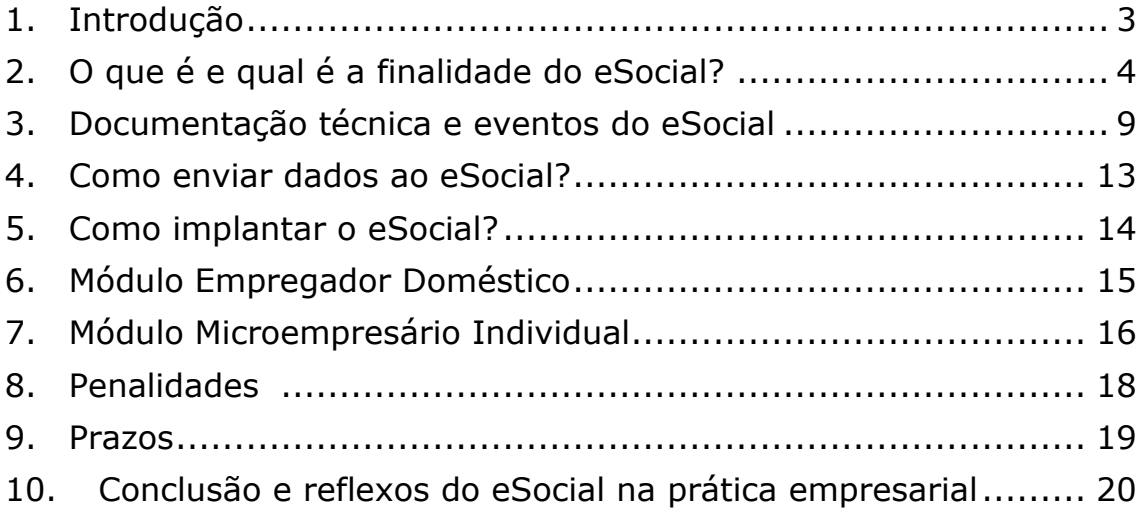

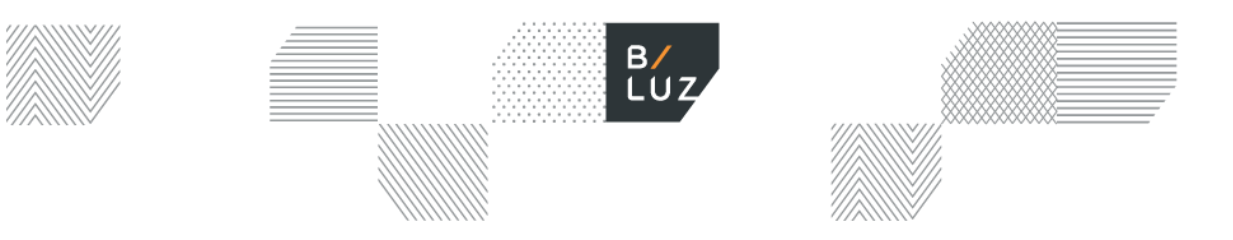

### <span id="page-3-0"></span>**1. Introdução**

Frente às recentes mudanças promovidas pelo Sistema de Escrituração Digital das Obrigações Fiscais, Previdenciárias e Trabalhistas ("eSocial"), nós do escritório Baptista Luz Advogados, produzimos o presente material com o objetivo de solucionar dúvidas e contribuir para o entendimento deste novo mecanismo que promete simplificar e unificar a prestação de informações perante o Governo Federal do Brasil.

O Sistema ainda é muito recente e, por essa razão, tem sofrido diversas alterações $1$ para melhor adequação a realidade empresarial. Para deixar a leitura mais fluída, optamos por realizar um apanhado das principais dúvidas em relação à sua utilização.

O eSocial já é utilizado no meio empresarial e significa maior atenção ao cumprimento dos direitos dos trabalhadores e, também, uma enorme pressão aos empregadores para que mantenham em dia suas obrigações de prestação de informações ao Governo. Isso porque a unificação do repasse de informações por meio do eSocial facilita a fiscalização da Receita Federal do Brasil ("RFB"), da Previdência e do Ministério do Trabalho, uma vez que torna a sua coleta mais simples e rápida.

As obrigações de prestação de informações permaneceram as mesmas, o que mudou foi a forma que elas são disponibilizadas e verificadas pelos órgãos de fiscalização. Muitas empresas depositam no eSocial a esperança de que o sistema auxilie e facilite a comunicação, tornando o cumprimento de obrigações perante o Governo Federal mais eficiente. Nós, do Baptista Luz Advogados, esperamos poder auxiliá-los neste processo.<sup>2</sup>

 $1$  Alterações promovidas pelo Decreto nº 8.373, de 11 de dezembro de 2014 ("Decreto nº 8.373/2014") e pelas Resoluções do Comitê Gestor do eSocial e do Comitê Diretivo do eSocial.

<sup>2</sup> As alterações normativas ligadas ao eSocial são constantes e por isso é recomendável se manter informado quanto às mudanças nas regras de funcionamento do sistema. Este guia está atualizado até a primeira semana de janeiro de 2019. Além disso, vale ressaltar que até o momento da publicação deste manual o Ministério do Trabalho não foi oficialmente extinto, conforme anunciou o atual governo.

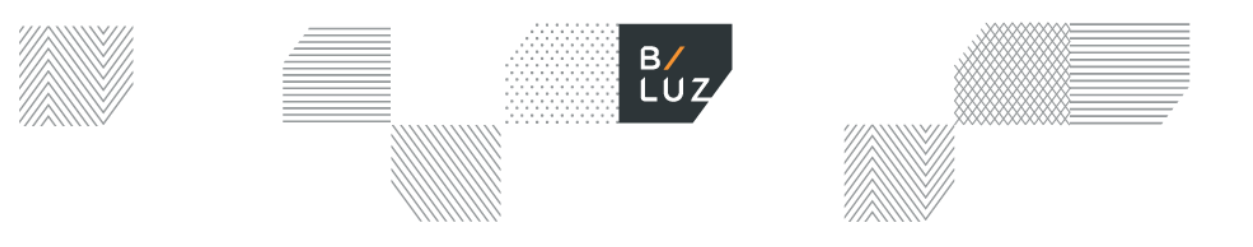

### <span id="page-4-0"></span>**2. O que é e qual é a finalidade do eSocial?**

Conforme o artigo 2° do Decreto n° 8.373/2014:

*"O eSocial é o instrumento de unificação da prestação das informações referentes à escrituração das obrigações fiscais, previdenciárias e trabalhistas e tem por finalidade padronizar sua transmissão, validação, armazenamento e distribuição, constituindo ambiente nacional composto por: I - escrituração digital, contendo informações fiscais, previdenciárias e trabalhistas; II - aplicação para preenchimento, geração, transmissão, recepção, validação e distribuição da escrituração; e III - repositório nacional, contendo o armazenamento da escrituração.*"

Isso significa que o eSocial é um sistema de registro criado pelo Governo Federal para centralizar em um único local a administração e prestação de informações fiscais, previdenciárias e trabalhistas. O eSocial faz parte do Sistema Público de Escrituração Digital ("SPED"), assim como a Nota Fiscal eletrônica, por exemplo.

Neste ambiente eletrônico ocorre a transmissão, validação, armazenamento e distribuição das informações, evitando meios físicos ou até mesmo a utilização de outros sistemas complementares, como ocorria no passado, já que cada prestação era feita de maneira separada.

O eSocial é gerido por diversas instituições como a Caixa Econômica Federal ("CAIXA"), Instituto Nacional do Seguro Social ("INSS"), Ministério do Trabalho e Emprego ("MTE") e Receita Federal do Brasil ("RFB") via comitês criados pelo Decreto nº 8.373/2014, que autorizou a criação de um Comitê Diretivo<sup>3</sup> e de um Comitê Gestor<sup>4</sup>, ambos responsáveis pela organização do Sistema com poderes de publicar resoluções e diretrizes de funcionamento<sup>5</sup>.

O fato de vários setores do governo fazerem parte do eSocial possibilita que, gradativamente, menos obrigações sejam exigidas. Isso se dá pelo fato de que

<sup>3</sup> O Comitê Diretivo, conforme o artigo 4° do Decreto n° 8.373/2014 é composto pelos Secretários-Executivos dos seguintes órgãos: Ministério da Fazenda, Ministério da Previdência Social, Ministério do Trabalho e Emprego e Secretaria da Micro e Pequena Empresa da Presidência da República.

<sup>4</sup> O Comitê Gestor, conforme o artigo 5° do Decreto n° 8.373/2014 é composto por representantes dos seguintes órgãos: Ministério do Trabalho e Emprego, Ministério da Previdência Social, Secretaria da RFB, INSS, Conselho Curador do Fundo de Garantia do Tempo de Serviço ("FGTS") (representado pela CAIXA, na qualidade de agente operador do FGTS).

<sup>5</sup> Além das resoluções do Comitê Diretivo e do Comitê Gestor existem normas próprias do eSocial que lidam com alterações menores de funcionamento do sistema como as Notas de Documentação Evolutiva, as Notas Técnicas e as Notas Orientativas. Estas são modificadas com muita frequência e por isso merecem atenção. Elas podem ser encontradas no site: <https://portal.esocial.gov.br/> .

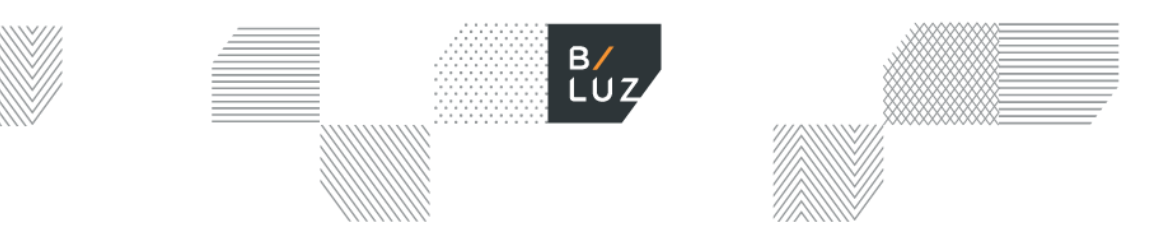

muitos documentos e informações eram solicitados de maneira redundante porque os órgãos públicos não se comunicavam.

Os órgãos que terão acesso ao conteúdo incluído pelos empregadores no eSocial são: a CAIXA, a RFB, a Previdência Social, o MTE e, futuramente, a justiça do trabalho.

Como o sistema deve concentrar todas as informações relativas às relações de trabalho, a empresa que se valer de contratação de mão de obra autônoma também deverá enviar os eventos correspondentes à essa contratação, por meio do código S-2300.

Por meio do eSocial, os empregadores passarão a comunicar ao Governo Federal, de forma unificada, 15 (quinze) obrigações legais, as quais serão exploradas de forma individualiza nos itens abaixo<sup>6</sup>.

#### **1. Guia de Recolhimento do FGTS e de Informações à Previdência Social ("GFIP")**

O GFIP é uma guia de recolhimento que contém as informações de vínculos empregatícios e remunerações. Referida guia é geradas por um aplicativo chamado SEFIP. A Lei Federal nº 9.528, de 10 de dezembro de 1997, criou a obrigação de entidades prestarem informações ao INSS sobre fatos geradores de contribuições previdenciárias e outras que comporão a base de dados para fins de cálculos e concessão de benefícios previdenciários. Já o Decreto nº 3.048, de 06 de maio de 1999, traz instruções a respeito das obrigações de apresentação da GFIP. A entrega do GFIP é obrigatória mesmo que não haja recolhimento para o FGTS, neste caso, sendo meramente declaratória.<sup>7</sup>

#### **2. Cadastro Geral de Empregados e Desempregados ("CAGED")**

O CAGED, conforme explica o site do MTE, foi criado como registro permanente de admissões e dispensa de empregados, sob o regime da Consolidação das Leis do Trabalho ("CLT"). Ele também é usado pelo Programa de Seguro-Desemprego, para verificar dados referentes a vínculos trabalhistas. Além disso, o CAGED serve para a elaboração de estudos, pesquisas, projetos e programas ligados ao mercado de trabalho auxiliando o governo na tomada de decisões.<sup>8</sup>

<sup>6</sup> É importante notar que a substituição destas obrigações pelo eSocial será feita de maneira gradual. Além disso, o empregador deve manter registro das prestações que fez anteriormente (sem o sistema do eSocial) pelo prazo de 5 anos. Isso ocorre porque a substituição se dá a partir da inserção de novas informações no sistema e não da inclusão de prestações que já foram feitas no passado pelos métodos antigos. Por isso, as prestações antigas não serão incluídas no sistema e se o empregador tiver que comprovar a regularidade em exercícios passados, deverá comprovar com base no procedimento que era vigente na época. Isso também se aplica caso o empregador tenha que corrigir ou refazer alguma obrigação antes do eSocial de forma que ele então utilizará o programa ou método antigo para a retificação.

<sup>7</sup> SECRETARIA DA FAZENDA DO GOVERNO DO ESTADO DE SÃO PAULO. **GFIP**, 2018. Disponível em [<https://www.fazenda.sp.gov.br/folha/nova\\_folha/gfip.asp#p1>](https://www.fazenda.sp.gov.br/folha/nova_folha/gfip.asp#p1) . Acesso em: 07/01/2019.

<sup>8</sup> MINISTÉRIO DO TRABALHO. **Cadastro Geral de Empregados e Desempregados (CAGED)**, 2015. Disponível em [<http://trabalho.gov.br/trabalhador-caged>](http://trabalho.gov.br/trabalhador-caged). Acesso em: 07/01/2019.

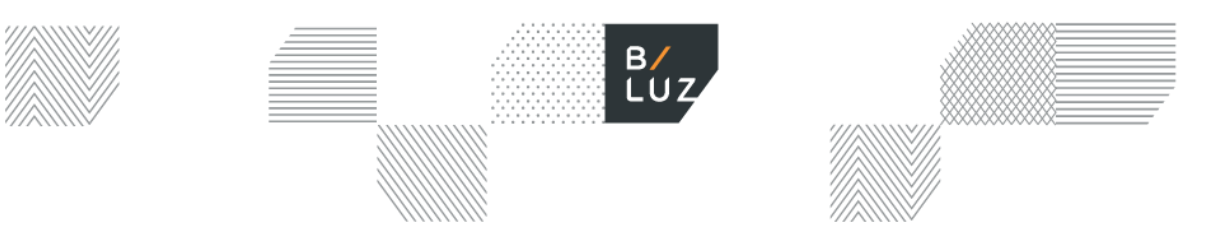

#### **3. Relação Anual de Informações Sociais ("RAIS")**

Instituída pelo Decreto nº 76.900, de 23 de dezembro de 1975, a obrigação tem como objetivo o fornecimento de dados para a elaboração de estatísticas do trabalho e de informações sobre o mercado de trabalho às entidades governamentais. Além disso, atua no sentido de atender às necessidades trabalhistas, como por exemplo o controle do registro de FGTS e elaboração de estudos técnicos de natureza estatística e atuarial na área.<sup>9</sup>

A RAIS deve ser declarada, entre outros, por: todos os inscritos no CNPJ; todos os empregadores; empresas individuais, mesmo sem empregados; e empregadores rurais ou urbanos, pessoas físicas, que mantiveram empregados no ano-base.<sup>10</sup>

#### **4. Livro de Registro de Empregados ("LRE")**

Trata-se de uma compilação de todas as informações referentes aos empregados, realizada pelo empregador. É essencial que neste documento conste o nome completo do empregado, o número de sua Carteira de Trabalho e Previdência Social, a data de admissão, seu cargo e função, férias, eventuais acidentes e a duração de seu contrato.

#### **5. Comunicação de Acidente de Trabalho ("CAT")**

A CAT é uma comunicação feita ao INSS quando ocorre um acidente trabalho. Ela é importante para que o trabalhador tenha direito aos benefícios previdenciários em razão de seu afastamento e para que haja registro dos acidentes de trabalho ocorridos. Hoje existe um programa específico para enviar a CAT ao INSS, o qual será substituído no futuro e centralizado no eSocial.<sup>11</sup>

#### **6. Comunicação de Dispensa ("CD")**

Desde abril de 2015, a CD é gerada pela ferramenta Empregador Web, vinculada ao MTE e exige certificado digital e eCNPJ para o cadastro. É indispensável para o requerimento de seguro-desemprego.

#### **7. Carteira de Trabalho e Previdência Social ("CTPS")**

Documento obrigatório para todo aquele que venha a prestar algum serviço, na qualidade de empregado, seja na área urbana ou rural. É emitido por um sistema informatizado que permite a integração nacional dos dados do trabalhador, evitando fraudes e emissões dúplices e garantindo os direitos trabalhistas. Cria, ainda, um

<sup>9</sup> MINISTÉRIO DO TRABALHO. O que é RAIS?, 2016. Disponível em [<http://www.rais.gov.br/sitio/sobre.jsf>](http://www.rais.gov.br/sitio/sobre.jsf). Acessado em: 07/01/2019.

<sup>10</sup>MINISTÉRIO DO TRABALHO. **Quem deve declarar?,** 2016. Disponível em [<http://www.rais.gov.br/sitio/quem\\_deve\\_declarar.jsf>](http://www.rais.gov.br/sitio/quem_deve_declarar.jsf). Acessado em 16/01/2019.

<sup>11</sup> INSTITUTO NACIONAL DO SEGURO SOCIAL. **Comunicação de acidente de Trabalho – CAT**, 2018. Disponível em [<https://www.inss.gov.br/servicos-do-inss/comunicacao-de-acidente-de-trabalho-cat/>](https://www.inss.gov.br/servicos-do-inss/comunicacao-de-acidente-de-trabalho-cat/). Acesso em: 07/01/2019.

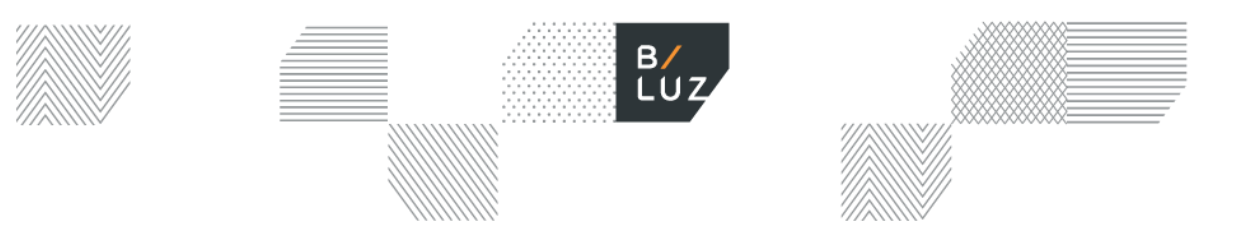

banco de dados com informações sobre o trabalhador, como foto, qualificação, número do Cadastro de Pessoas Físicas ("CPF") e do título de eleitor.<sup>12</sup>

#### **8. Perfil Profissiográfico Previdenciário ("PPP")**

É um documento histórico-laboral que compila a descrição do local onde os serviços são realizados; a descrição das atividades executadas pelo trabalhador e a relação dos agentes nocivos à saúde ou à integridade física aos quais o empregado estava exposto. O PPP fornece, ainda, informações sobre as condições ambientais de trabalho, que podem ser utilizadas, por exemplo, para o requerimento de aposentadoria especial. O formulário fornecido pelo INSS deve ser atualizado sempre que as condições materiais forem alteradas ou a cada ano.<sup>13</sup>

#### **9. Declaração do Imposto de Renda Retido na Fonte ("DIRF")**

É a declaração de imposto de renda feita pela fonte pagadora para informar à Secretaria da RFB os rendimentos pagos a pessoas físicas domiciliadas no país, mesmo os isentos e não tributáveis; o valor do imposto sobre a renda e contribuições retidos na fonte, dos rendimentos pagos ou creditados para seus beneficiários; o pagamento, crédito, entrega, emprego ou remessa a residentes ou domiciliados no exterior, ainda que não tenha havido a retenção do imposto, inclusive nos casos de isenção ou alíquota zero; e os pagamentos a plano de assistência à saúde.<sup>14</sup>

#### **10. Declaração de Débitos e Créditos Tributários Federais ("DCTF")**

Declaração à RFB de dados relativos aos tributos e demais pagamentos governamentais feitos pela empresa a cada mês. Referido documento reúne doze tributos, dentre eles Contribuição para o Financiamento da Seguridade Social, Contribuição Provisória sobre Movimentação ou Transmissão de Valores e de Créditos e Direitos de Natureza Financeira e Imposto sobre a Renda da Pessoa Jurídica ("IRPJ").

Os obrigados e os dispensados da declaração estão listados, respectivamente, nos artigos 2º e 3º da Instrução Normativa RFB Nº 1599, de 11 de dezembro de 2015. 15

#### **11. Quadro de Horário de Trabalho ("QHT")**

<sup>12</sup> MINISTÉRIO DO TRABALHO. **Carteira de Trabalho e Previdência Social (CTPS)**, 2015. Disponível em [<http://trabalho.gov.br/carteira-de-trabalho-e-previdencia-social-ctps>](http://trabalho.gov.br/carteira-de-trabalho-e-previdencia-social-ctps). Acessado em 07/01/2019.

<sup>13</sup> INSTITUTO DO NACIONAL DO SEGURO SOCIAL. I**NSTRUÇÃO NORMATIVA Nº 85 /PRES/INSS, DE 18 DE FEVEREIRO DE**  2016. 2016. Disponível em [<https://www.inss.gov.br/wp-content/uploads/2017/05/IN85PRESINSSanexoI\\_PPP.pdf>](https://www.inss.gov.br/wp-content/uploads/2017/05/IN85PRESINSSanexoI_PPP.pdf). Acesso em: 07/01/2019.

<sup>14</sup> MINISTÉRIO DA FAZENDA. **Programa gerador da declaração do imposto sobre a renda retido na fonte: perguntas e respostas**, 2017. Disponível em [<http://idg.receita.fazenda.gov.br/orientacao/tributaria/declaracoes-e](http://idg.receita.fazenda.gov.br/orientacao/tributaria/declaracoes-e-demonstrativos/dirf-declaracao-do-imposto-de-renda-retido-na-fonte/dirf2018-perguntas-respostas_final.pdf)[demonstrativos/dirf-declaracao-do-imposto-de-renda-retido-na-fonte/dirf2018-perguntas-respostas\\_final.pdf>](http://idg.receita.fazenda.gov.br/orientacao/tributaria/declaracoes-e-demonstrativos/dirf-declaracao-do-imposto-de-renda-retido-na-fonte/dirf2018-perguntas-respostas_final.pdf). Acessado em 07/01/2019.

<sup>15</sup> RECEITA FEDERAL. **Declaração de débitos e créditos tributários federais (DCTF)**, 2014. Disponível em [<http://idg.receita.fazenda.gov.br/orientacao/tributaria/declaracoes-e-demonstrativos/dctf-declaracao-de-debitos-e](http://idg.receita.fazenda.gov.br/orientacao/tributaria/declaracoes-e-demonstrativos/dctf-declaracao-de-debitos-e-creditos-tributarios-federais)[creditos-tributarios-federais>](http://idg.receita.fazenda.gov.br/orientacao/tributaria/declaracoes-e-demonstrativos/dctf-declaracao-de-debitos-e-creditos-tributarios-federais). Acessado em 07/01/2019.

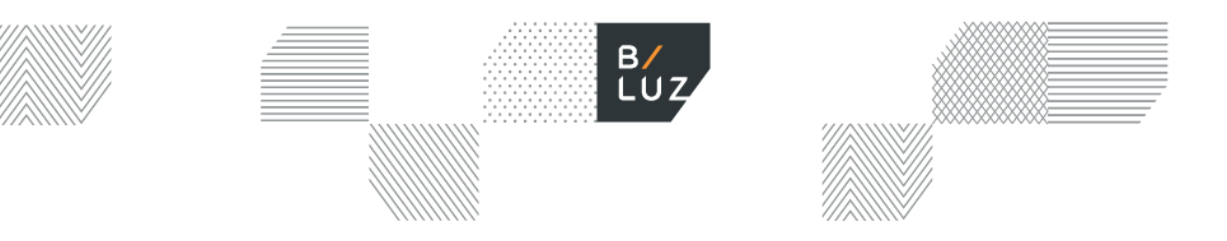

Documento obrigatório que deve ficar à vista e conter o nome do empregado, sua CTPS, sua função e os horários de entrada e saída, bem como os de descanso semanal.

#### **12. Manual Normativo de Arquivos Digitais ("MANAD")**

Manual no qual constam as informações e orientações necessárias para que a empresas que utilizam sistema de processamento eletrônico de dados para registrar suas atividades econômicas ou para produzir documentos de natureza contábil, fiscal, trabalhista e previdenciária gerem um arquivo digital com tais informações a ser apresentado à Secretária da Previdência Social em caso de intimação pelo Auditor Fiscal da Previdência Social ("AFPS"). Antes do fornecimento desse arquivo ao Auditor, ele deve ser validado pelo Sistema de Validação e Autenticação de Arquivos Digitais ("SVA") e, caso contenha erros, deve ser retificado.<sup>16</sup>

#### **13. Folha de pagamento**

É o documento cuja obrigatoriedade foi instituída pelo artigo 225 do Decreto nº 3.048/99, e que permite a contabilização dos valores devidos a todos os empregados de uma empresa. Deve, portanto, ser suficientemente pormenorizado a ponto de abarcar as informações pessoais do trabalhador, sua função, seu salário e os descontos referentes a ausências e a encargos sociais, permitindo o cálculo do pagamento líquido e do pagamento bruto. Tem funções operacional, contábil e fiscal.

#### **14. Guia de Recolhimento do FGTS ("GRF")**

Guia gerada para o recolhimento mensal do FGTS com código de barras. Disponível para impressão logo após a transmissão do arquivo SEFIP. O empregador deve possuir certificado eletrônico válido para poder gerá-la.<sup>17</sup>

#### **15. Guia da Previdência Social ("GPS")**

É o documento hábil para o recolhimento das contribuições sociais, seja pela empresa, contribuinte individual, facultativo, segurado especial e empregador doméstico. No caso do empregador doméstico, a guia de pagamento de contribuições sociais já é gerada no Portal do eSocial desde 2015.<sup>18</sup>

```
18 RECEITA FEDERAL. Guia da Previdência Social (GPS), 2015. Disponível em
```
<sup>16</sup> RECEITA FEDERAL. **Manual Normativo de Arquivos Digitais – MANAD**, 2015. Disponível em [<http://www.receita.fazenda.gov.br/publico/Previdencia/MANAD/ManualNormativodeArquivosDigitaisV\\_1002%E2%80](http://www.receita.fazenda.gov.br/publico/Previdencia/MANAD/ManualNormativodeArquivosDigitaisV_1002%E2%80%93MANAD.pdf) [%93MANAD.pdf>](http://www.receita.fazenda.gov.br/publico/Previdencia/MANAD/ManualNormativodeArquivosDigitaisV_1002%E2%80%93MANAD.pdf). Acessado em: 07/01/2019.

<sup>&</sup>lt;sup>17</sup> CAIXA ECONÔMICA FEDERAL. **SEFIP e GRF**, 2018. Disponível em [<http://www.caixa.gov.br/empresa/fgts](http://www.caixa.gov.br/empresa/fgts-empresas/SEFIP-GRF/Paginas/default.aspx)[empresas/SEFIP-GRF/Paginas/default.aspx>](http://www.caixa.gov.br/empresa/fgts-empresas/SEFIP-GRF/Paginas/default.aspx). Acessado em 16/01/2019.

[http://idg.receita.fazenda.gov.br/orientacao/tributaria/pagamentos-e-parcelamentos/emissao-e-pagamento-de-darf-das](http://idg.receita.fazenda.gov.br/orientacao/tributaria/pagamentos-e-parcelamentos/emissao-e-pagamento-de-darf-das-gps-e-dae/gps-guia-da-previdencia-social-orientacoes-1)[gps-e-dae/gps-guia-da-previdencia-social-orientacoes-1.](http://idg.receita.fazenda.gov.br/orientacao/tributaria/pagamentos-e-parcelamentos/emissao-e-pagamento-de-darf-das-gps-e-dae/gps-guia-da-previdencia-social-orientacoes-1) Acessado 16/01/2019.

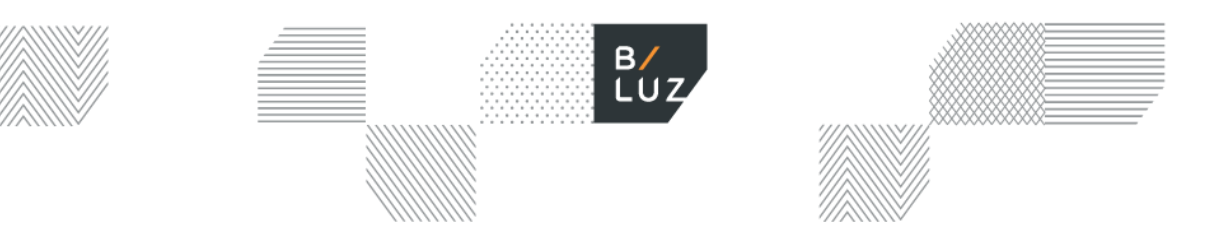

### <span id="page-9-0"></span>**3. Documentação técnica e eventos do eSocial**

A documentação técnica do eSocial consiste basicamente no manual disponibilizado pelo Governo Federal no portal [www.esocial.gov.br.](http://www.esocial.gov.br/)

As informações do manual de orientação do eSocial ("MOS") se dividem em 3 anexos:

- Anexo I Leiautes do eSocial
- Anexo II Regras de validação
- Anexo III Tabelas do eSocial

Para compreender a sistemática do eSocial, é imprescindível a leitura do manual, que, por se tratar de documento mutante, se faz necessária a conferência das alterações disponibilizadas para o atendimento das exigências. Todas as informações empresariais deverão ser imputadas no sistema e estas informações são denominadas "eventos". Cada evento possui um código correspondente.

O primeiro evento a ser registrado é o cadastramento do empregador no sistema (**código S-1000**), seguido do registro do empregado (**código S-2190**). Importante destacar que o cadastro dos empregados deve ser realizado de maneira retroativa. Nos casos dos vínculos iniciados antes da vigência do eSocial, a empresa deve enviar os dados até o dia imediatamente anterior ao início do eSocial, conforme tabela abaixo, por meio do **código S-2200**.

Os eventos periódicos são aquelas informações que devem ser obrigatoriamente enviadas mensalmente para o fechamento da folha de pagamento, até o dia 7 do mês seguinte à ocorrência do fato gerador.

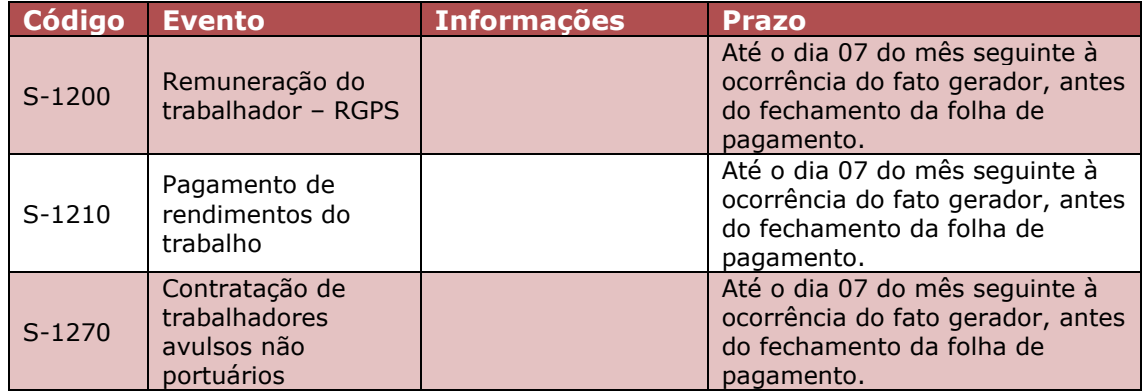

Relacionamos abaixo os eventos periódicos que precisam ser informados:

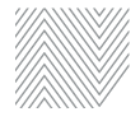

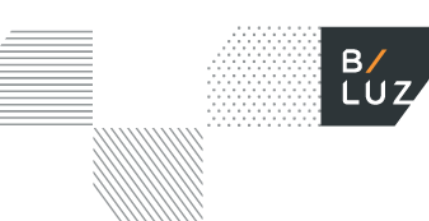

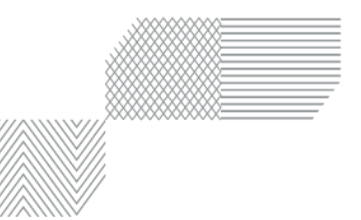

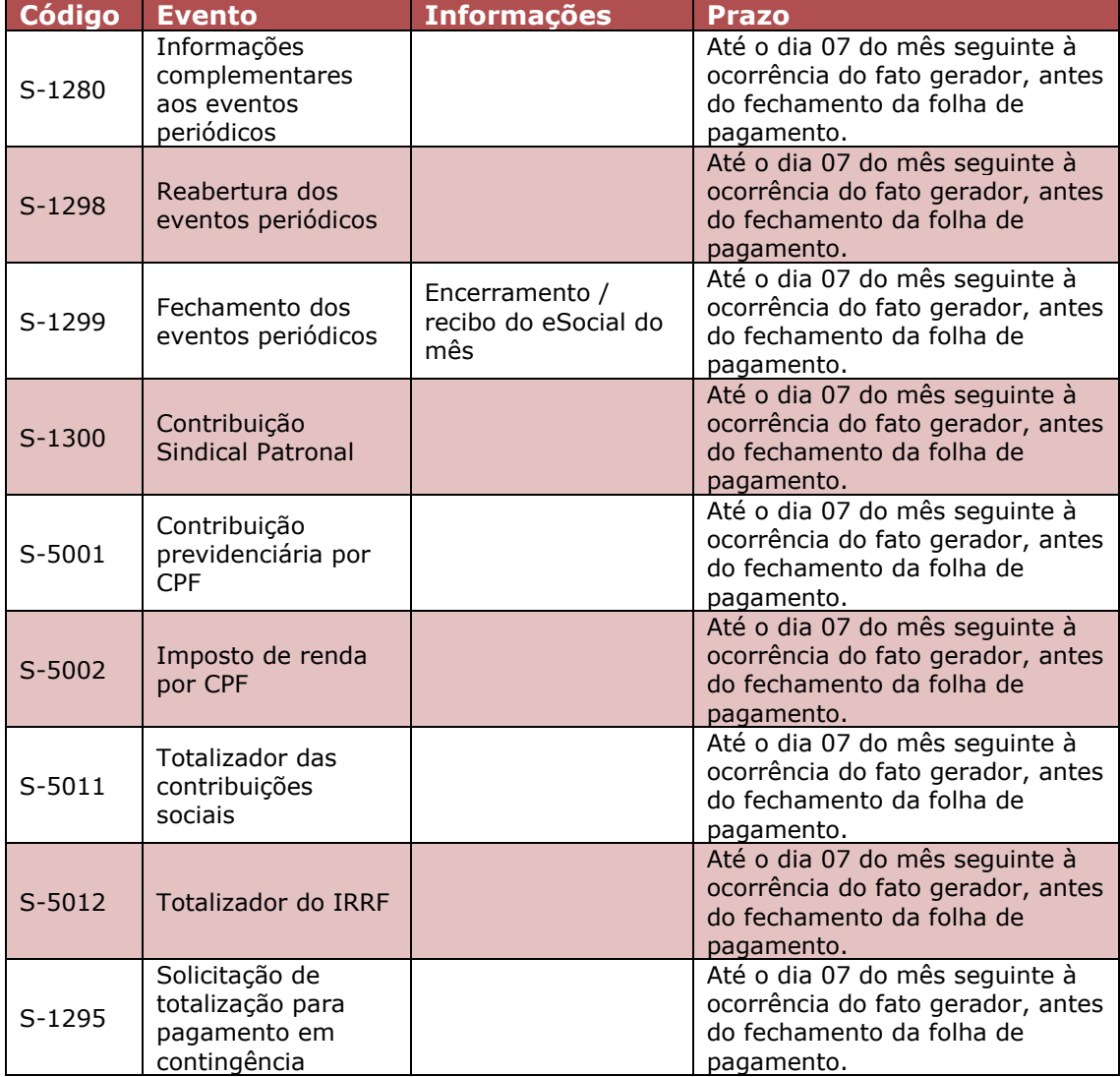

Existem também eventos de ocorrência esporádica, denominados "eventos não periódicos", os quais devem ser apontados na hipótese de sua ocorrência, a exemplo de:

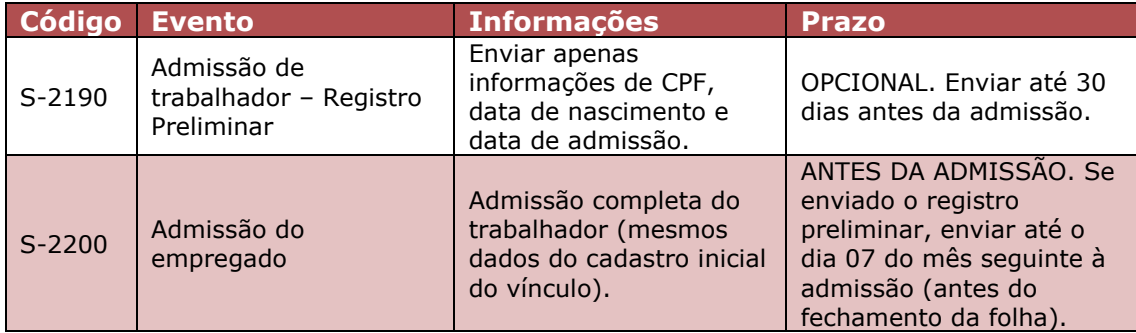

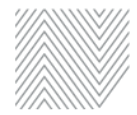

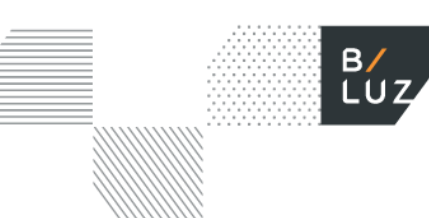

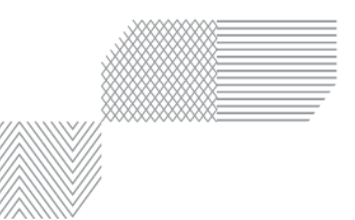

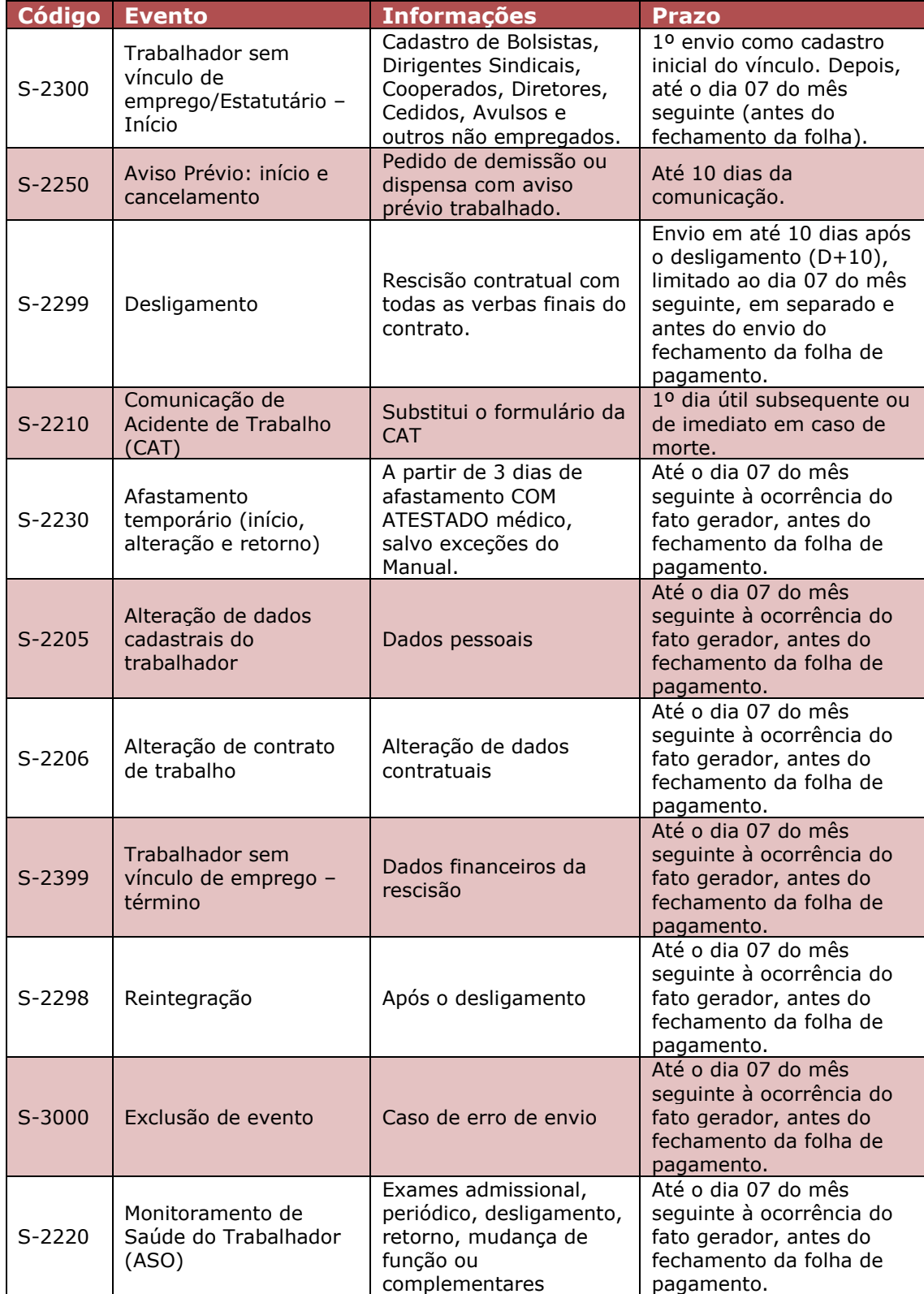

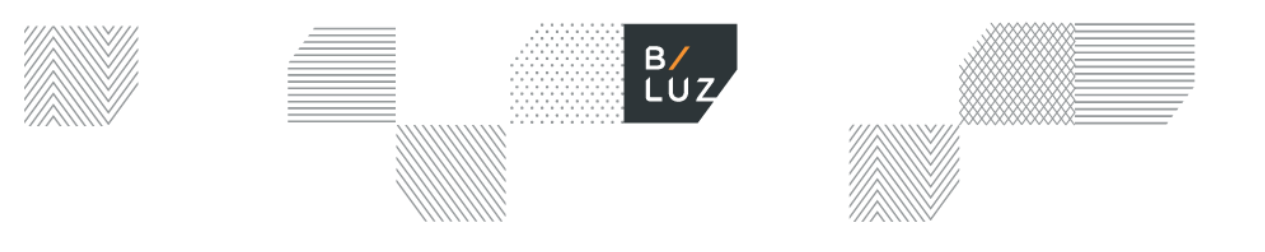

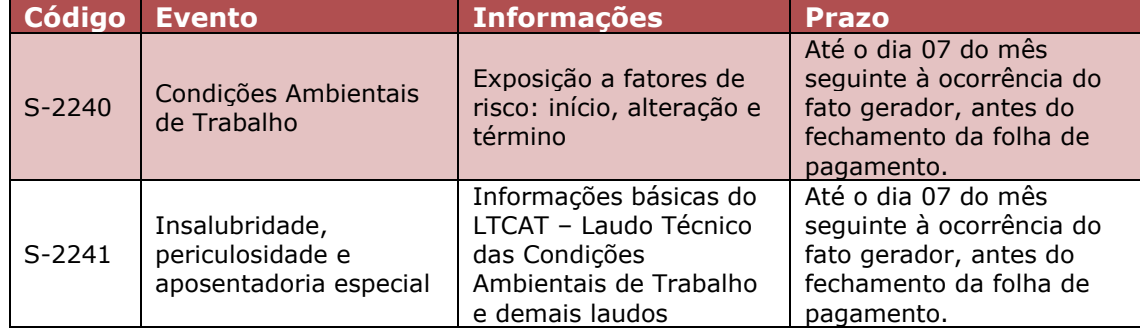

Além dos periódicos e não periódicos, há previsão de lançamento de um evento para o apontamento de processos trabalhistas (evento S-2500). Ainda que não tenha sido oficialmente divulgado, o evento S-2500 será utilizado para a informação de dados de processos e acordos judiciais.<sup>19</sup>

<sup>19</sup>GOVERNO FEDERAL DO BRASIL. **MOS Manual de Orientação do eSocial**, 2018. Disponível em [<http://portal.esocial.gov.br/manuais/mos-manual-de-orientacao-do-esocial-2-4-publicada.pdf/view>](http://portal.esocial.gov.br/manuais/mos-manual-de-orientacao-do-esocial-2-4-publicada.pdf/view). Acessado em  $07/01/2019$ .

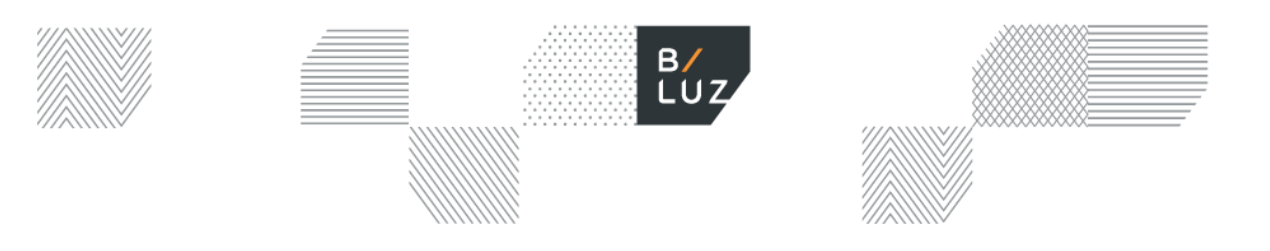

### <span id="page-13-0"></span>**4. Como enviar dados ao eSocial?**

O eSocial funciona com o envio de dados e arquivos pela empresa, seja de um ou mais eventos. Existem duas maneiras de enviar informações ao eSocial:

- **(i)** o envio de dados para o ambiente de produção (com validade jurídica) e;
- **(ii)** o ambiente de produção restrita, que corresponde a um ambiente de testes.

Abordaremos apenas o ambiente de produção, por se tratar do ambiente oficial em que deverão ser incluídos todos os eventos. O envio de dados ocorrerá de maneira automática diretamente do sistema da empresa cadastrada. Após validação online, serão expedidos protocolos e recibos e as informações permanecerão disponíveis para a RFB, MTE, INSS e CAIXA.

Para envio dos eventos é necessário certificação digital. Caso a empresa não possua tal certificação, é possível se valer de uma procuração eletrônica por meio do Centro Virtual de Atendimento da RFB ("eCAC") para outorgar poderes para o contador, ou equivalente, enviarem os eventos.

É necessária adaptação do software da empresa ao eSocial, o qual criará eventos em modelo XML e enviará via internet para o ambiente do eSocial, que por sua vez retornará arquivos, e a empresa retroalimentará o sistema com os recibos e protocolos.

Não haverá programa "validador" e "assinador" de documentos, assim como não haverá um programa gerador de declaração. Todos os dados deverão ser incluídos por meio do sistema da empresa, ou via web (não recomendado para empresas com maior volume de empregados).<sup>20</sup>

<sup>20</sup> GOVERNO FEDERAL DO BRASIL. **MOS Manual de Orientação do eSocial**, 2018. Disponível em [<http://portal.esocial.gov.br/manuais/mos-manual-de-orientacao-do-esocial-2-4-publicada.pdf/view>](http://portal.esocial.gov.br/manuais/mos-manual-de-orientacao-do-esocial-2-4-publicada.pdf/view). Acesso em 07/01/2019.

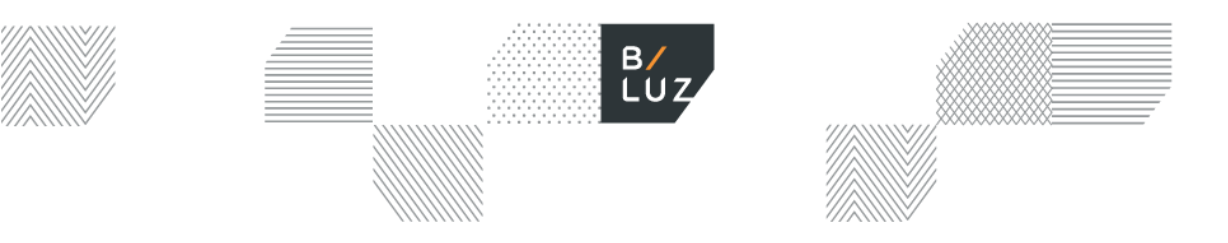

### <span id="page-14-0"></span>**5. Como implantar o eSocial?**

Para implementar o eSocial é necessário planejamento, que pode ser realizado de três maneiras:

A primeira maneira consiste no planejamento estratégico, de longo prazo, no qual a empresa traça metas para que consiga se adequar ao sistema, evitando qualquer sanção.

A segunda maneira corresponde ao planejamento tático, um planejamento de médio prazo, em que a empresa deve estudar o manual do eSocial, identificar pontos críticos, corrigir eventuais erros e preparar o setor de gestão de pessoas para operacionalizar o Sistema.

A terceira e última maneira, planejamento operacional, a empresa deve adotar medidas imediatas, traçar um plano de ação, criar uma equipe e organizar os documentos para inclusão no eSocial.

Atualmente, os pontos de maior criticidade das empresas encontram-se no pagamento retroativo de férias, estabelecimento de responsável por estagiário, cumprimento de cotas de aprendizes e portadores de deficiência e exames médicos (admissional, periódico e demissional). **Com o eSocial, qualquer irregularidade pode gerar autuação automática.<sup>21</sup>**

<sup>21</sup> GOVERNO FEDERAL DO BRASIL. **MOS Manual de Orientação do eSocial**, 2018. Disponível em [<http://portal.esocial.gov.br/manuais/mos-manual-de-orientacao-do-esocial-2-4-publicada.pdf/view>](http://portal.esocial.gov.br/manuais/mos-manual-de-orientacao-do-esocial-2-4-publicada.pdf/view). Acessado em 16/01/2019.

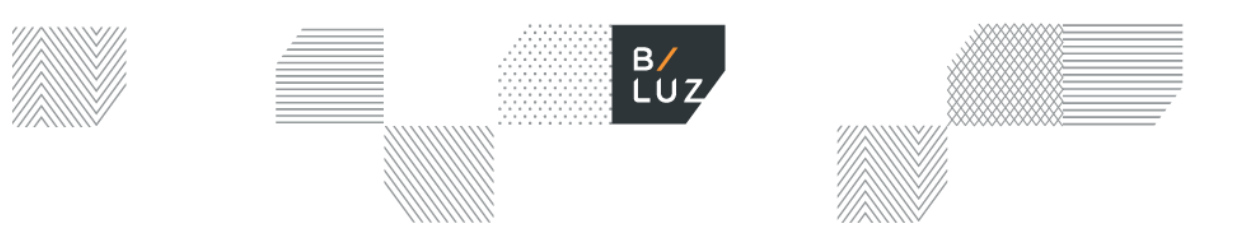

### <span id="page-15-0"></span>**6. Módulo Empregador Doméstico**

Em abril de 2015 a Emenda Constitucional 72/2015 alterou o artigo 7º da Constituição Federal, estendendo aos trabalhadores domésticos os direitos trabalhistas até então válidos apenas para os trabalhadores urbanos e rurais.

Assim, o eSocial também desenvolveu um Módulo para o empregador Doméstico que segue os mesmos princípios do Manual de Orientação do *eSocial*. O acesso a esse módulo pode ser feito com certificado digital, padrão ICP- Brasil, ou por código de acesso e respectiva senha, gerados após o cadastro do CPF, da data de nascimento, do recibo de entrega das duas últimas declarações do Imposto de Renda e do Título de eleitor do empregador.

Entre as competências de março de 2000 e de setembro de 2015, o recolhimento de FGTS era facultativo ao empregador doméstico – no entanto, se realizado o primeiro recolhimento, se tornava obrigatório. A partir de outubro de 2015, o recolhimento do FGTS se tornou obrigatório e passou a ser feito através do Documento de Arrecadação do *eSocial* ("DAE"), gerado pelo portal do eSocial.<sup>22</sup>

O DAE é uma guia única para o recolhimento de toda as obrigações previdenciárias e trabalhistas devidas pelo empregador doméstico e vence todo dia 07 do mês seguinte a qual as obrigações são devidas. Pode ser quitado em agências bancárias ou lotéricas, pois tem código de barras. Para cada empregador é gerada uma única guia com os valores referentes a todos os seus empregados. Nela estão reunidos os seguintes tributos e encargos:

- FGTS;
- FGTS Reserva Indenizatória da perda de emprego (depósito compulsório);
- Seguro contra acidentes de trabalho;
- INSS devidos pelo empregador e pelo trabalhador; e
- Imposto de Renda Pessoa Física.

É importante ressaltar que os relatórios gerados pelo *eSocial* após o fechamento da folha de pagamento não atestam recolhimento, este deve ser comprovado mediante apresentação do DAE pago e do comprovante de transferência bancária.

Em caso de demissão, após o preenchimento dos campos devidos na plataforma, será gerado um DAE rescisório e os tributos incidentes sobre as verbas rescisórias e FGTS. Para que o pagamento seja realizado corretamente, o empregador precisa indicar o motivo que ensejou o desligamento $^{23}$ .

<sup>22</sup> GOVERNO FEDERAL DO BRASIL. **Perguntas Frequentes – Empregador Doméstico**. Portal eSocial, 2018. Disponível em [<http://portal.esocial.gov.br/empregador-domestico/perguntas-frequentes#portal-do-esocial>](http://portal.esocial.gov.br/empregador-domestico/perguntas-frequentes#portal-do-esocial). Acessado em 16/01/2019. <sup>23</sup> Pedido de demissão, dispensa imotivada (sem justa causa) ou motivada (justa causa).

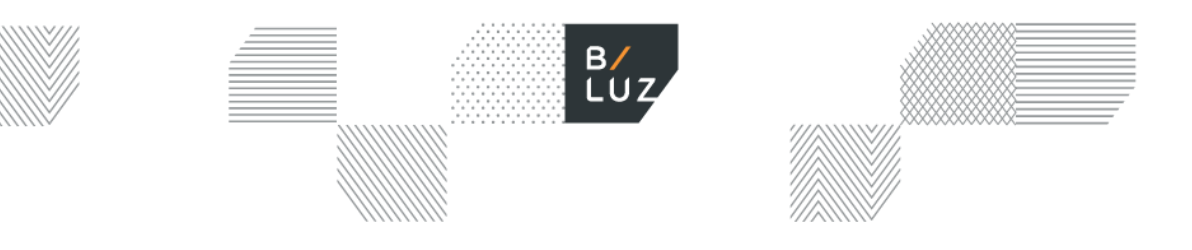

### <span id="page-16-0"></span>**7. Módulo Microempresário Individual**

O Decreto nº 8.373, de 11 de dezembro de 2014, que instituiu o *eSocial*, destaca a importância de facilitar o acesso do microempresário individual ao sistema, como pode-se observar pelos dispositivos a seguir:

> *"Art. 2° O eSocial é o instrumento de unificação da prestação das informações referentes à escrituração das obrigações fiscais, previdenciárias e trabalhistas e tem por finalidade padronizar sua transmissão, validação, armazenamento e distribuição, constituindo ambiente nacional composto por:*

> *§ 2º - A prestação de informação ao eSocial pelas microempresas e empresas de pequeno porte, conforme a Lei Complementar nº 123, de 15 de dezembro de 2006, e pelo Microempreendedor Individual - MEI será efetuada em sistema simplificado, compatível com as especificidades dessas empresas. (decreto);*

*Art. 3º O eSocial rege-se pelos seguintes princípios:*

*V - conferir tratamento diferenciado às microempresas e empresas de pequeno porte;*

*Art. 6º O Comitê Gestor será assessorado pelo Subcomitê Temático do Módulo Micro e Pequena Empresa e Microempreendedor Individual - MEI, formado por representantes dos órgãos referidos no caput do art. 6º e por representante da Secretaria da Micro e Pequena Empresa da Presidência da República.*

*§ 1º Ao Subcomitê Temático de que trata o caput compete formular proposta de simplificação, formalização, inovação, melhorias da especificação, arquitetura do sistema e de processos de trabalho que envolvam MEI, microempresas, empresas de pequeno porte e outros beneficiários enquadrados no Estatuto da Microempresa e Empresa de Pequeno Porte, disciplinado pela Lei Complementar nº 123, de 15 de dezembro de 2006."*

O compromisso assumido pelo Governo Federal deu origem ao aplicativo eSocial Web Simplificado MEI, que foi criado para facilitar a prestação das informações pelo Microempreendedor Individual ("MEI") ao eSocial, além de simplificar a realização dos cálculos e o pagamento dos tributos e dos encargos trabalhistas e previdenciários. Esse novo modelo foi pensado para o próprio microempreendedor, de forma que a realização dessa tarefa por contador requer uma procuração eletrônica.

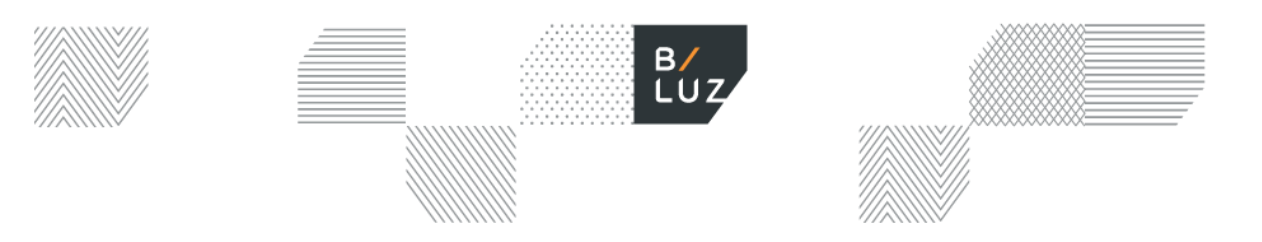

O Comitê Gestor do eSocial estabeleceu, para o segundo semestre de 2018, a prestação das informações em três fases distintas:

1ª fase: apresentação dos dados do próprio MEI até 16 de julho de 2018; 2ª fase: observada até novembro de 2018, com o repasse de informações sobre os dados dos empregados do MEI, além dos eventos trabalhistas que ocorressem, como férias e afastamentos por doença;

3ª fase (fase final): a ser exigível a partir de novembro de 2018, compreende à informação da folha de pagamento.

De início não houve obrigatoriedade do cumprimento dessas fases nos prazos estabelecidos, já que se tratava do período de implementação do sistema. Assim, o MEI poderia prestar todas as informações solicitadas ao sistema até a data final da terceira fase, quando os prazos se tornaram legalmente exigíveis.

Por fim, destaca-se que há três diferentes maneiras do MEI de fornecer os dados ao eSocial:

- eSocial Web Simplificado MEI, que é uma ferramenta online desenvolvida para a prestação das informações e tem o funcionamento próximo ao do eSocial módulo Empregador Doméstico;
- eSocial módulo geral Web Empresas, que pode ser usado caso o MEI tenha uma situação jurídica não contemplada no sistema simplificado e só pode ser acessado com certificado digital; e
- eSocial Web service, a maneira padrão de prestação de informações ao sistema, ou seja, um software próprio compatível com a transmissão dos arquivos do eSocial (.xml) é utilizado. Esse sistema requer certificado digital.<sup>24</sup>

 $\overline{a}$ <sup>24</sup> GOVERNO FEDERAL DO BRASIL. **Perguntas Frequentes – MEI**, 2018. Disponível em [<http://portal.esocial.gov.br/microempreendedor-individual-mei/perguntas-frequentes-mei>](http://portal.esocial.gov.br/microempreendedor-individual-mei/perguntas-frequentes-mei). Acessado em 16/01/2019.

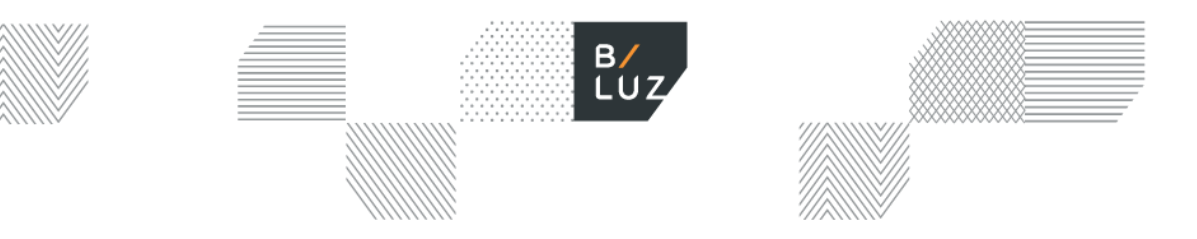

### <span id="page-18-0"></span>**8. Penalidades**

Como o eSocial integra o Sistema Público de Escrituração Digital<sup>25</sup>, se a empresa não enviar os eventos em suas datas competentes ou deixar de prestar informações no prazo fixado, ou ainda que apresente com incorreções ou omissões, ficará sujeita às penalidades previstas na legislação.

Nota-se que não há, por ora, previsão de multa específica para o eSocial, mas a empresa deve se atentar ao envio dos eventos corretamente, sob pena de aplicação da multa prevista na legislação correspondente (fiscal, previdenciária ou trabalhista). Ex: admissão não enviada no prazo, demissão paga fora do prazo.

Ainda que para aplicação dessas multas seja necessária fiscalização dos órgãos competentes<sup>26</sup>, com o eSocial a fiscalização poderá ser realizada de forma automática, uma vez que todas as informações dos empregados da empresa serão lançadas eletronicamente e estarão disponíveis para verificação e controle do Governo Federal e seus órgãos fiscalizadores. 27

 $\overline{a}$ 25 BRASIL. Decreto nº 6.022/2007. Institui o Sistema Público de Escrituração Digital - Sped. Disponível em [<http://www.planalto.gov.br/ccivil\\_03/\\_Ato2007-2010/2007/Decreto/D6022.htm>](http://www.planalto.gov.br/ccivil_03/_Ato2007-2010/2007/Decreto/D6022.htm). Acessado em 14/012019. <sup>26</sup> RFB, Ministério do Trabalho, INSS.

<sup>27</sup> BRASIL. Lei 12.766/2012, artigo 8º, inciso I, alíneas "a" e "b". Conversão da Medida Provisória nº 575, de 2012 Altera as Leis nos 11.079, de 30 de dezembro de 2004, que institui normas gerais para licitação e contratação de parceria público-privada no âmbito da administração pública, para dispor sobre o aporte de recursos em favor do parceiro privado, 10.637, de 30 de dezembro de 2002, 10.833, de 29 de dezembro de 2003, 12.058, de 13 de outubro de 2009, 9.430, de 27 de dezembro de 1996, 10.420, de 10 de abril de 2002, 10.925, de 23 de julho de 2004, 10.602, de 12 de dezembro de 2002, e 9.718, de 27 de novembro de 1998, e a Medida Provisória no 2.158-35, de 24 de agosto de 2001, e dá outras providências. Brasília, DF, dez de 2012. Disponível em [<http://www.planalto.gov.br/ccivil\\_03/\\_Ato2011-2014/2012/Lei/L12766.htm>](http://www.planalto.gov.br/ccivil_03/_Ato2011-2014/2012/Lei/L12766.htm) . Acessado em 10/01/2019.

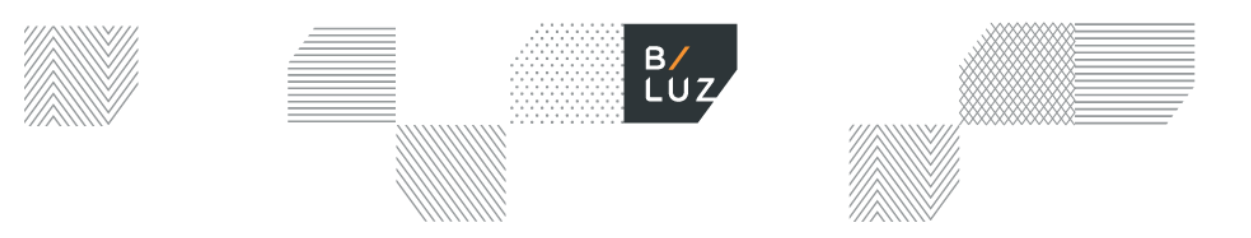

### <span id="page-19-0"></span>**9. Prazos**

A fim de viabilizar a implantação do eSocial, foi elaborado um cronograma de para envio de eventos ao sistema, dividindo os empregadores em quatro grupos<sup>28</sup>:

**1º grupo:** empresas com faturamento no ano de 2016 superior a R\$ 78.000.000,00 (setenta e oito milhões de reais);

**2º grupo:** empresas com faturamento no ano de 2016 de até R\$ 78.000.000,00 (setenta e oito milhões de reais) e que não sejam optantes pelo Simples Nacional;

**3º grupo:** empregadores optantes pelo Simples Nacional, empregadores pessoa física (exceto doméstico), produtor rural pessoa física e entidades sem fins lucrativos; e

**4º grupo:** entes públicos e organizações internacionais.

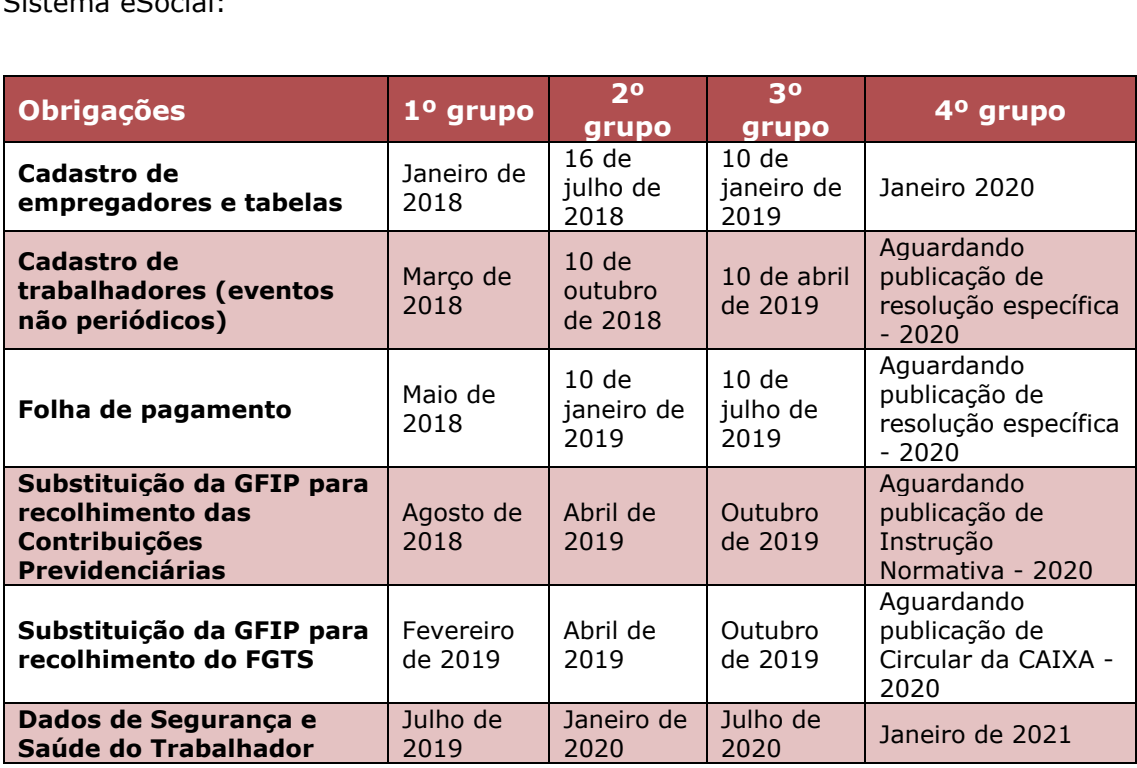

Abaixo o cronograma de implementação e cobrança de obrigações relacionadas ao Sistema eSocial:

Em 2019 o eSocial fará parte do cotidiano do empresariado brasileiro.

<sup>28</sup> GOVERNO FEDERAL. **Empresas do 2º grupo do eSocial têm até o fim deste mês para cadastrar trabalhadores**, 2018. Disponível em: [<https://portal.esocial.gov.br/noticias/empresas-do-2o-grupo-do-esocial-tem-ate-o-fim-deste-mes-para](https://portal.esocial.gov.br/noticias/empresas-do-2o-grupo-do-esocial-tem-ate-o-fim-deste-mes-para-cadastrar-trabalhadores)[cadastrar-trabalhadores>](https://portal.esocial.gov.br/noticias/empresas-do-2o-grupo-do-esocial-tem-ate-o-fim-deste-mes-para-cadastrar-trabalhadores) . Acessado em 16/01/2019.

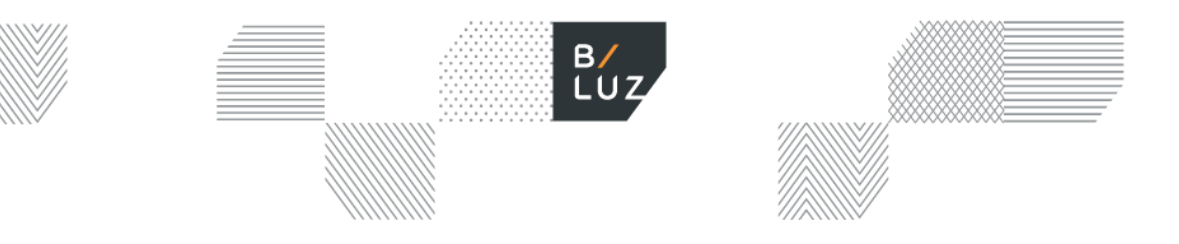

### <span id="page-20-0"></span>**10. Conclusão e reflexos do eSocial na prática empresarial**

O eSocial não criará nenhuma nova obrigação para as empresas, mas concentrará em seu sistema todas as informações antes dispersas em guias de recolhimento de competências diversas.

Com isso, práticas rotineiras do setor de recursos humanos, como registrar documentos com datas retroativas, postergar ou deixar de redigir um aditivo ao contrato de trabalho, gerenciar as "férias de gaveta", serão extintas, uma vez que o eSocial por inconsistência de informações.

O cruzamento de informações pelas autoridades competentes evitará a prática de medidas voltadas à redução de encargos e tributos.

Atualmente, são poucas as empresas no Brasil que de fato são fiscalizadas e autuadas. Com a implantação do eSocial, a estimativa é atingir a integralidade das empresas. Por isso, pode-se dizer que um dos objetivos principais do eSocial é colocar as empresas *"sob a mira"* dos órgãos fiscalizadores, de modo a exigir que todas elas cumpram com a Legislação vigente.

Assim, é importante manter um cronograma de eventos e designar uma equipe responsável para alimentar o Sistema. Caso o eSocial seja gerido externamente, por um escritório de contabilidade, a organização e a boa comunicação são imprescindíveis para que todas as informações sejam repassadas de forma correta.

Nós, do Baptista Luz Advogados, estamos comprometidos em contribuir para a melhora do ambiente trabalhista, previdenciário e fiscal e para isso estamos preparados para auxiliar em questões relacionadas a implementação e organização do eSocial.

# **Sobre Baptista Luz Advogados**

Com mais de uma década de atuação, nossa especialidade é apresentar soluções efetivas e ideias inovadoras para as questões jurídicas de nossos clientes, parceiros e empreendedores.

Com profissionalismo e experiência, nosso escritório oferece assessoria legal de alta qualidade por meio de atendimento personalizado, em que o cliente recebe todo o suporte necessário com precisão e clareza.

#### www.baptistaluz.com.br

#### **BRASIL**

São Paulo Rua Ramos Batista, 444 Vila Olímpia +55 11 3040 7050

#### **Florianópolis**

Rodovia SC 401, km 4 Saco Grande +55 48 3036 0294

#### Londrina

Rua Ayrton Senna da Silva, 300 Sala 1801, Torre 1 + 55 43 3367 7050

#### **USA**

**Miami** 78 SW 7th Street Suite 500 Tel + 1 (786) 622 2002

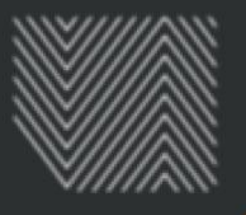